# **Manifestação Destinatário NF-e (CCESN210)**

Esta documentação é válida para todas as versões do Consistem ERP.

### **Pré-Requisitos**

Não há.

#### **Acesso**

Módulo: Entradas - Estoques

Grupo: Consulta de Notas Fiscais de Entrada

[r|Consulta de NF

## **Visão Geral**

Este programa permite ao usuário efetuar uma manifestação de destinatário da nota fiscal eletrônica para a Sefaz.

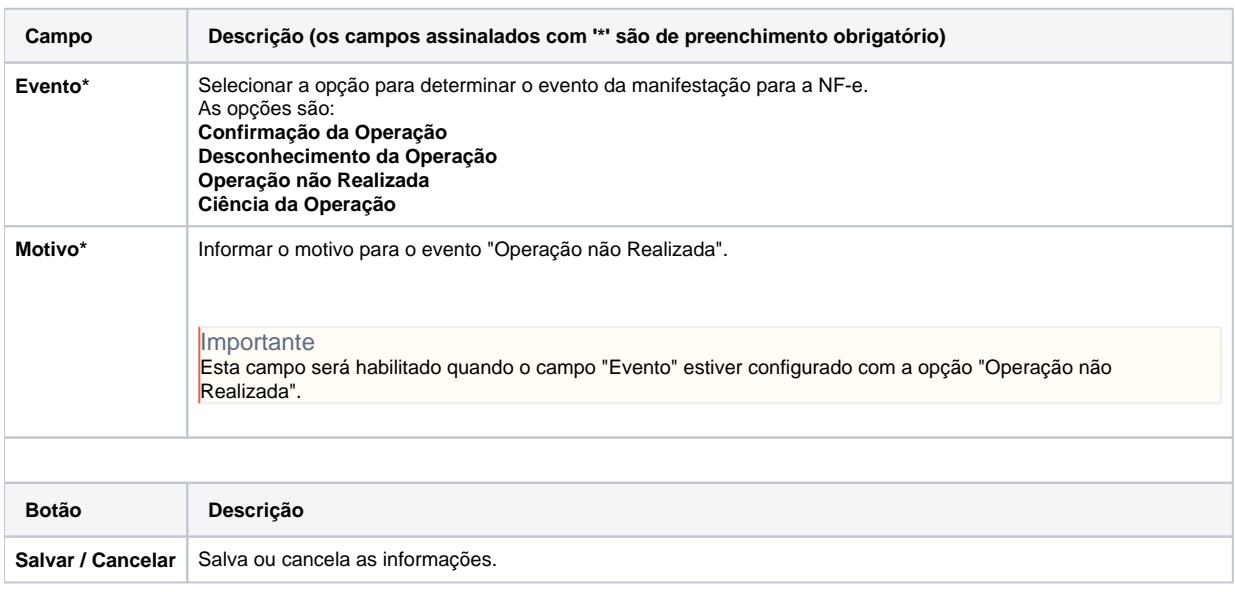

#### Atenção

As descrições das principais funcionalidades do sistema estão disponíveis na documentação do [Consistem ERP Componentes.](http://centraldeajuda.consistem.com.br/pages/viewpage.action?pageId=56295436) A utilização incorreta deste programa pode ocasionar problemas no funcionamento do sistema e nas integrações entre módulos.

Exportar PDF

Esse conteúdo foi útil?

Sim Não